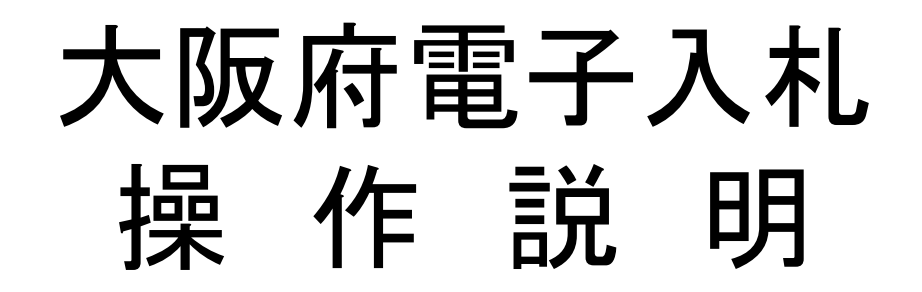

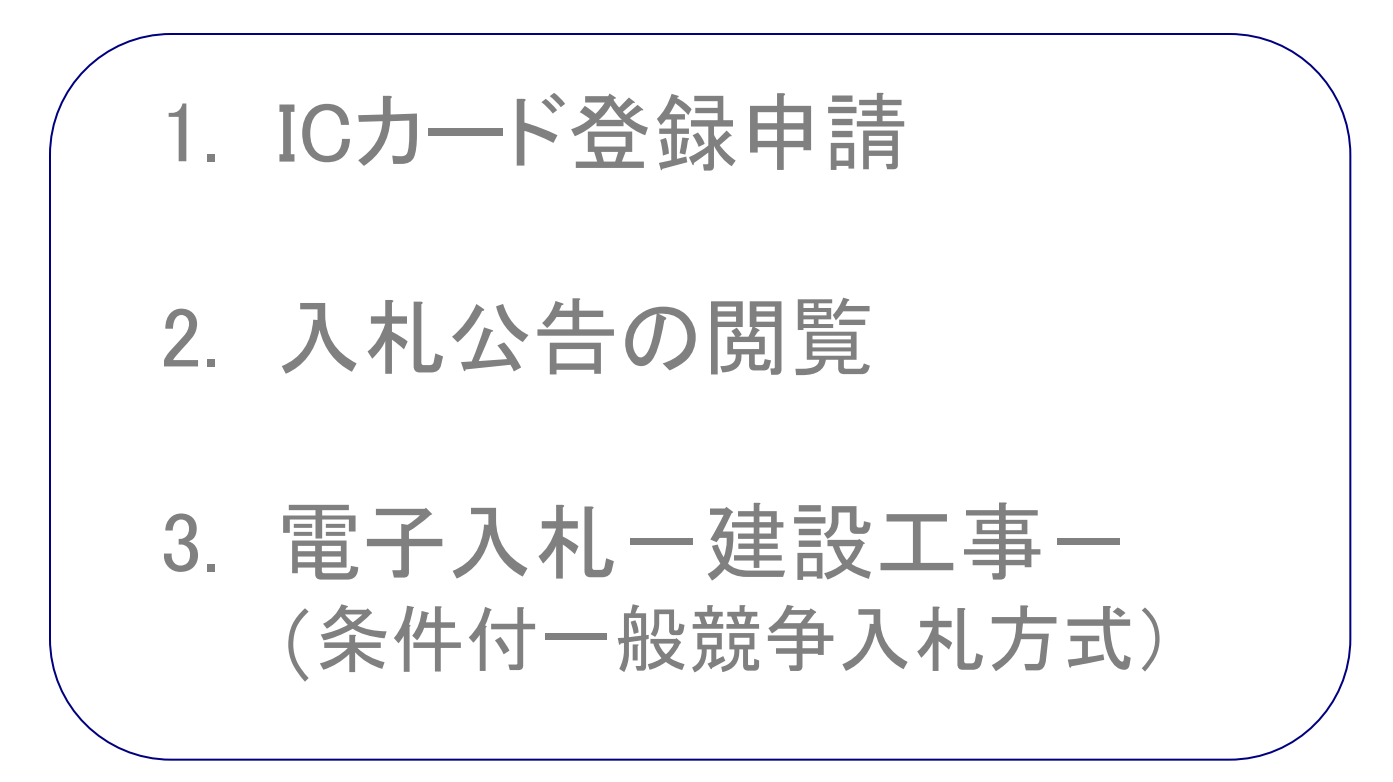

平成22年12月21日(火)

1

目次

- 1. ICカード登録申請 ・・・・・・・・・・・・・・・・スライド 3
- 2. 入札公告の閲覧 ・・・・・・・・・・・・・・・・・スライド18
- 3. 電子入札-建設工事
- 条件付一般競争入札方式 ・・・・・・・・・スライド30

## 1.ICカード登録申請

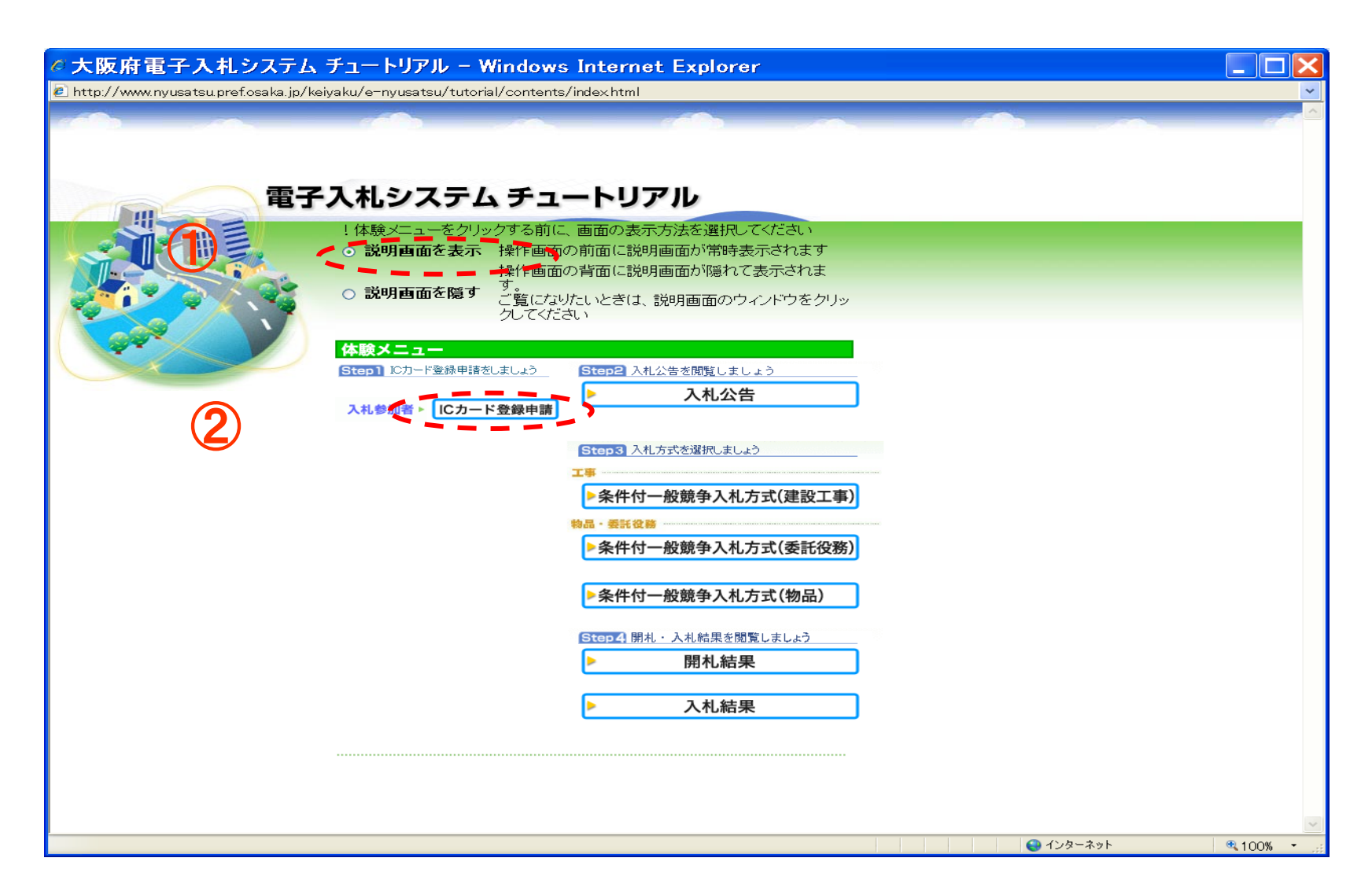

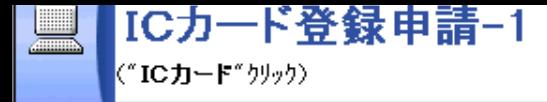

戻る TOPメニュー ページを選択してください

 $\blacktriangledown$ 

 $\Box$ o $\mathbf{x}$ 

CALS/EC - Microsoft Internet Explorer

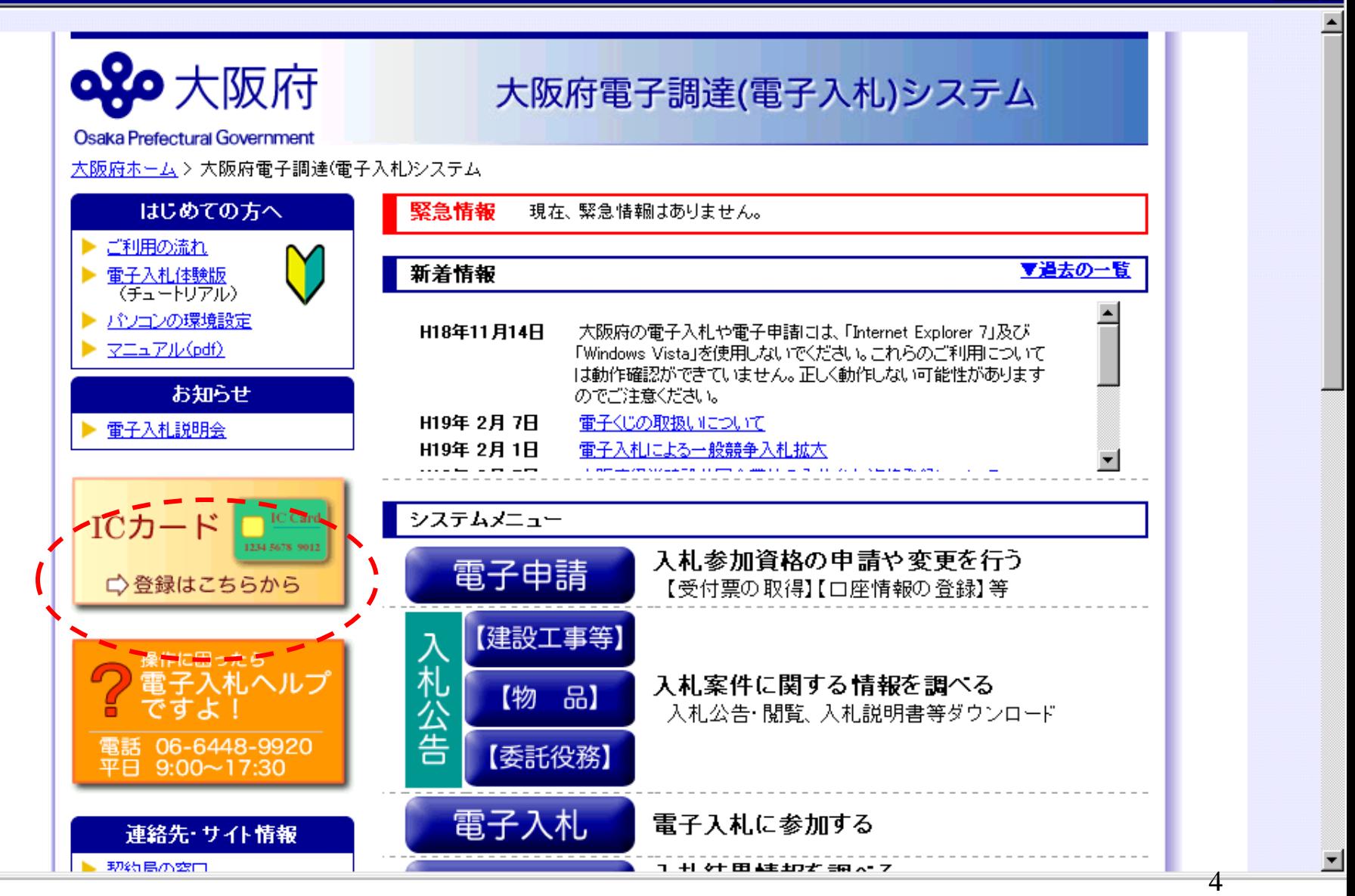

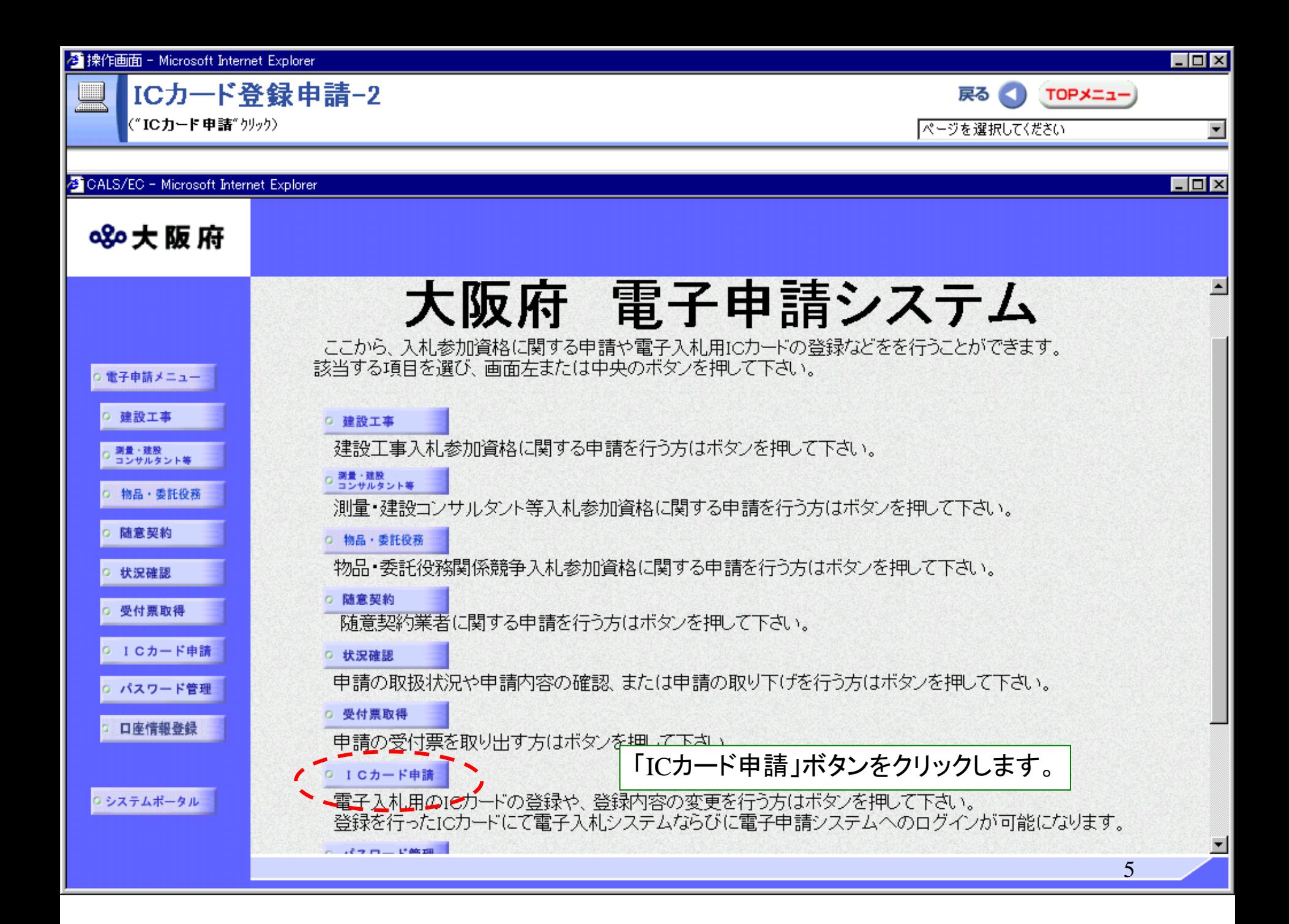

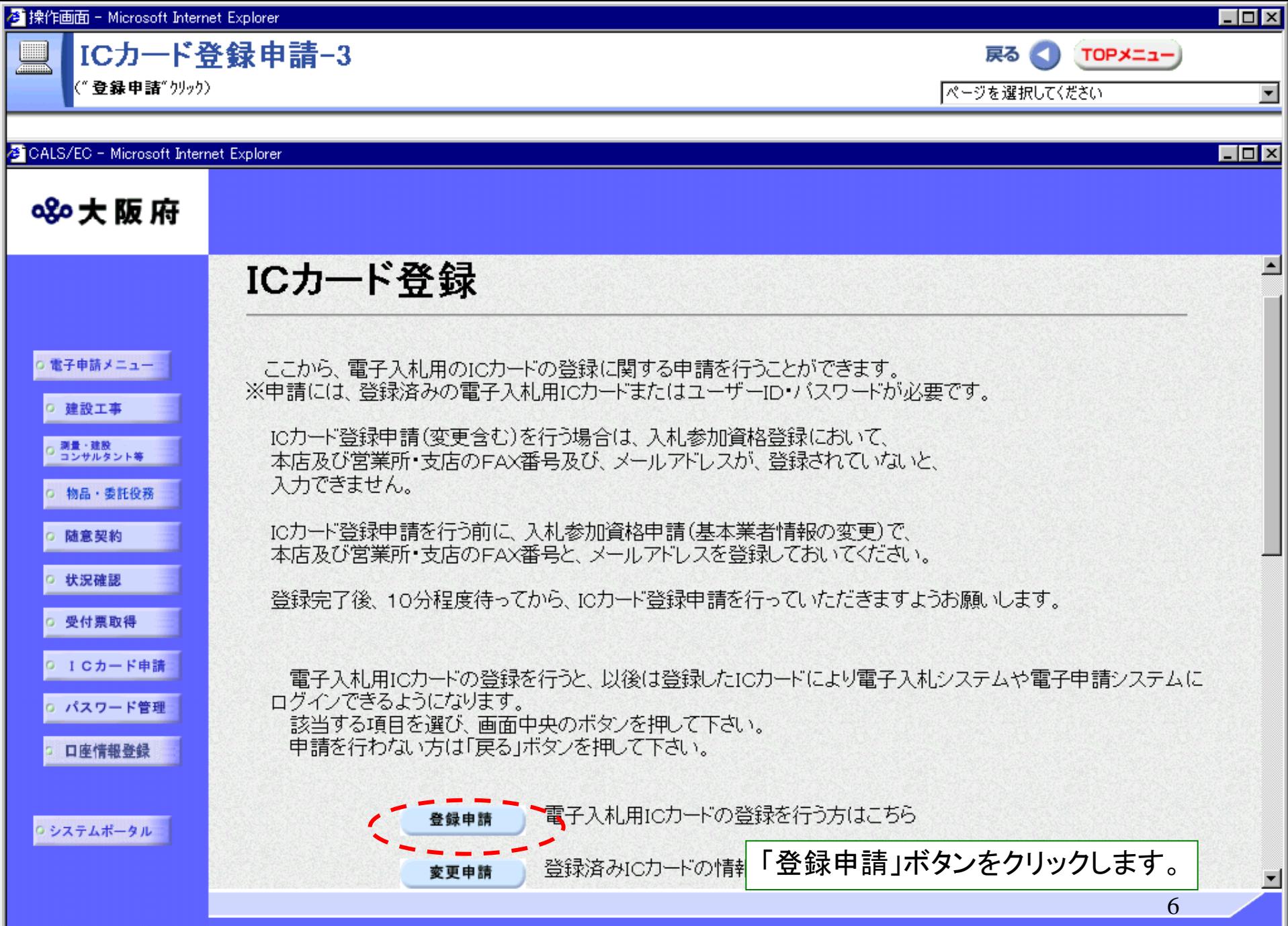

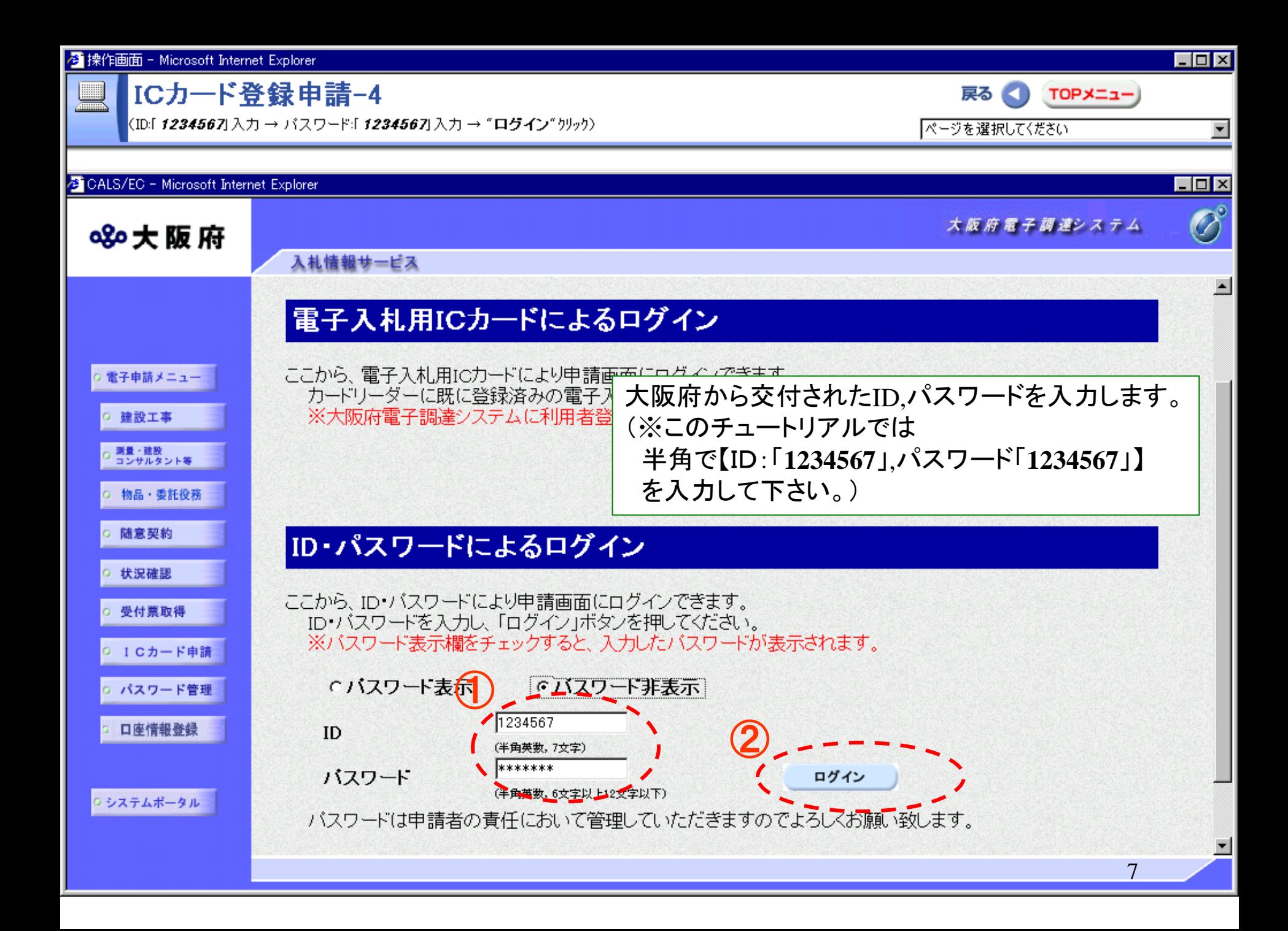

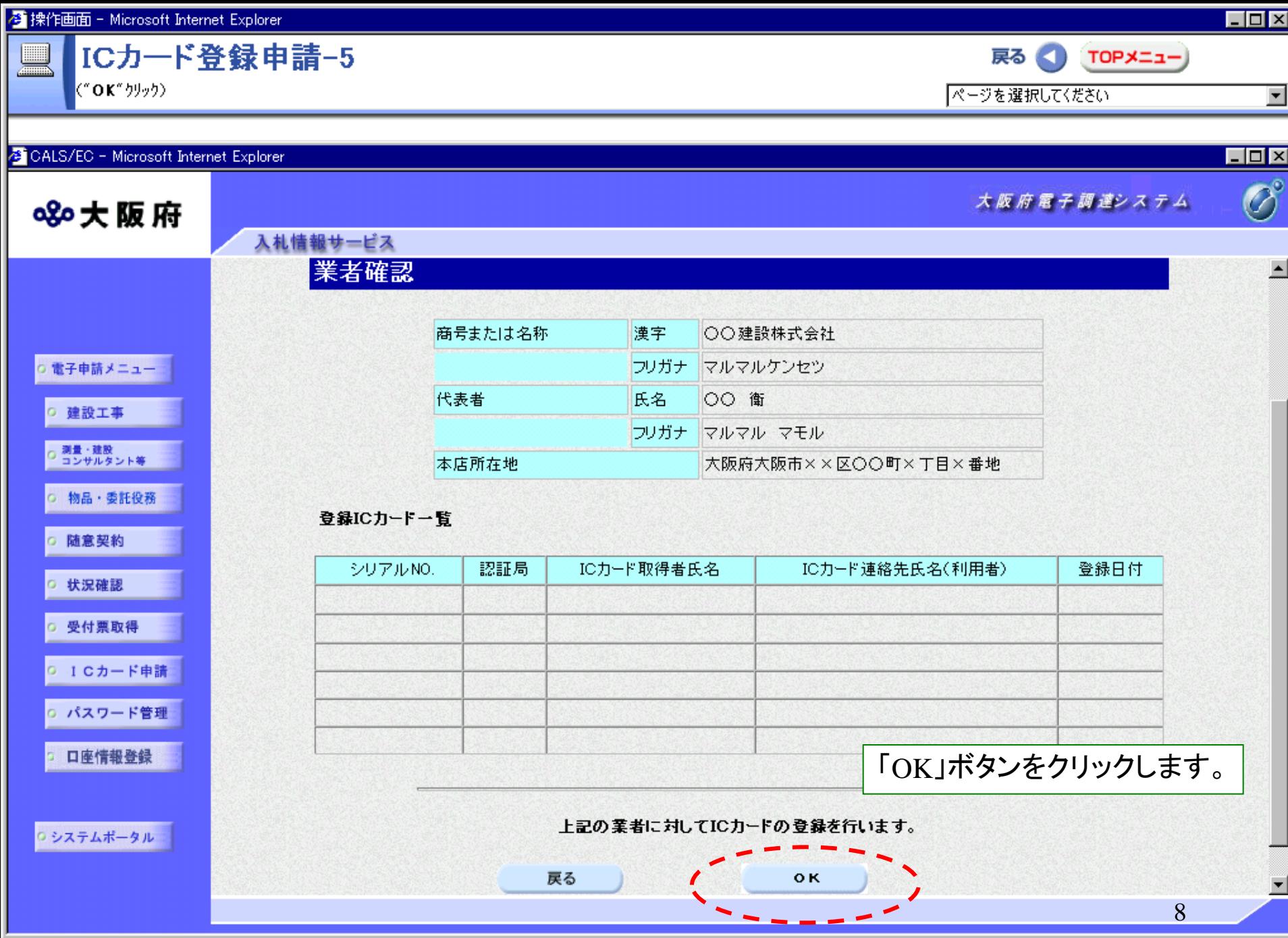

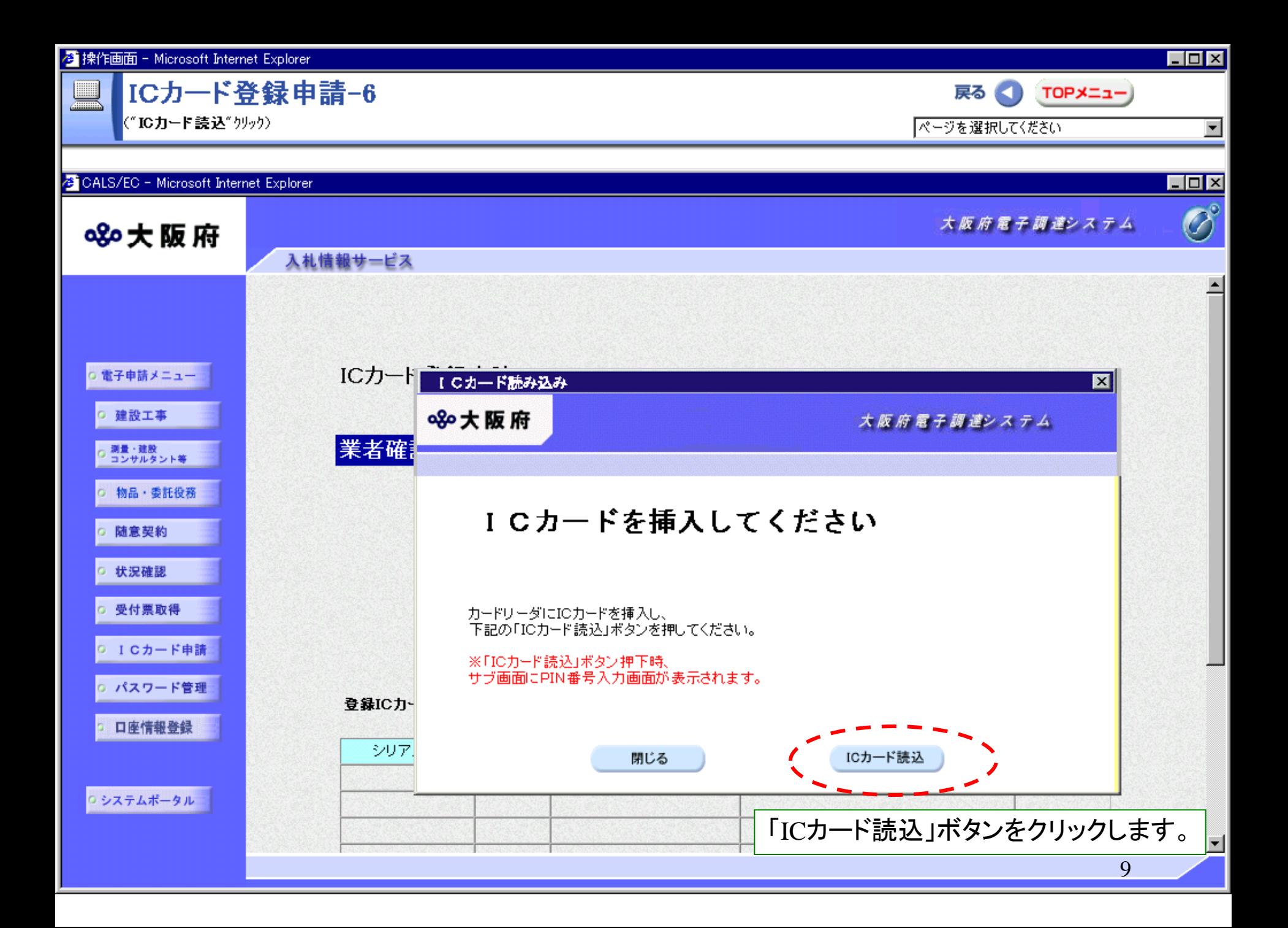

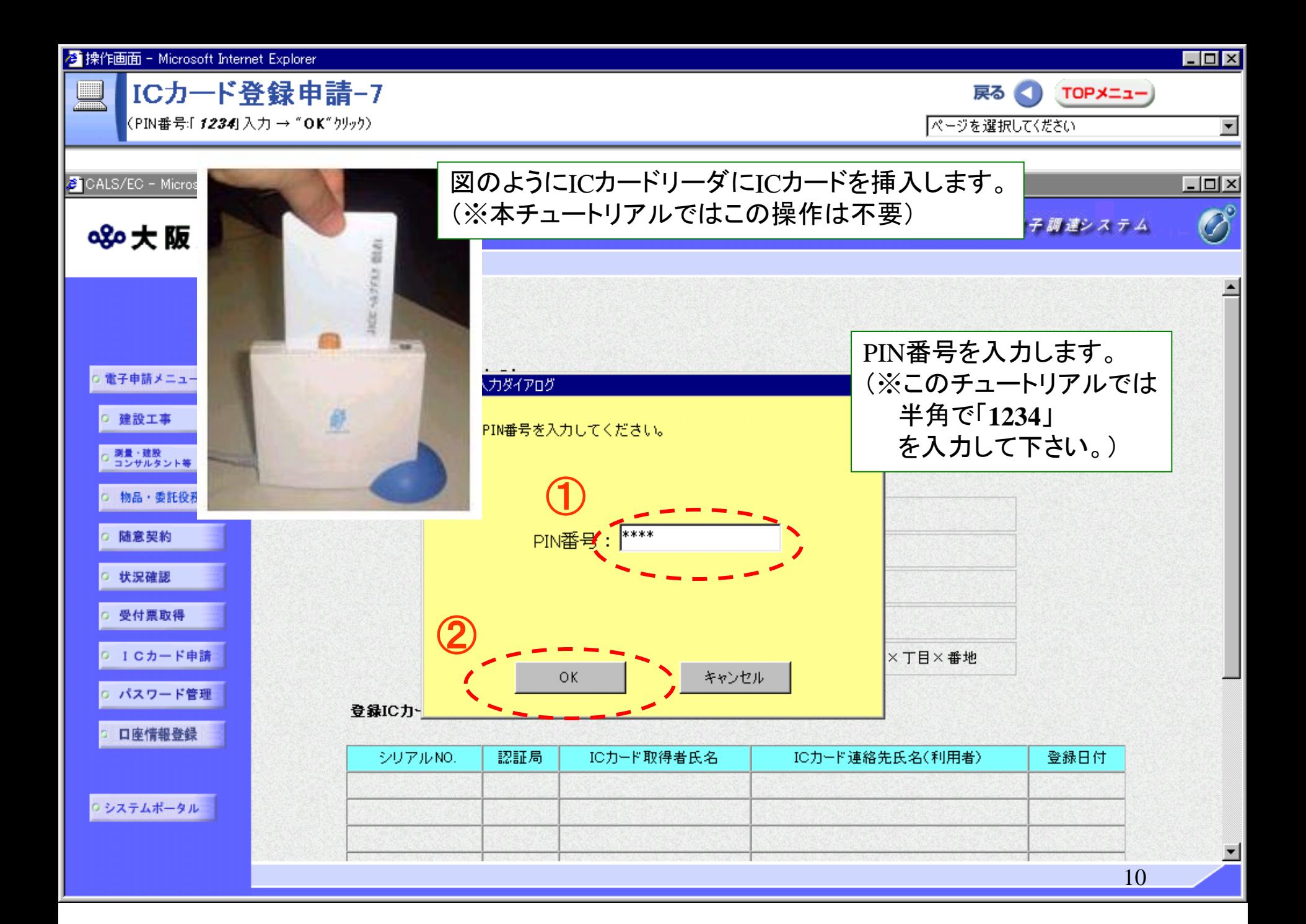

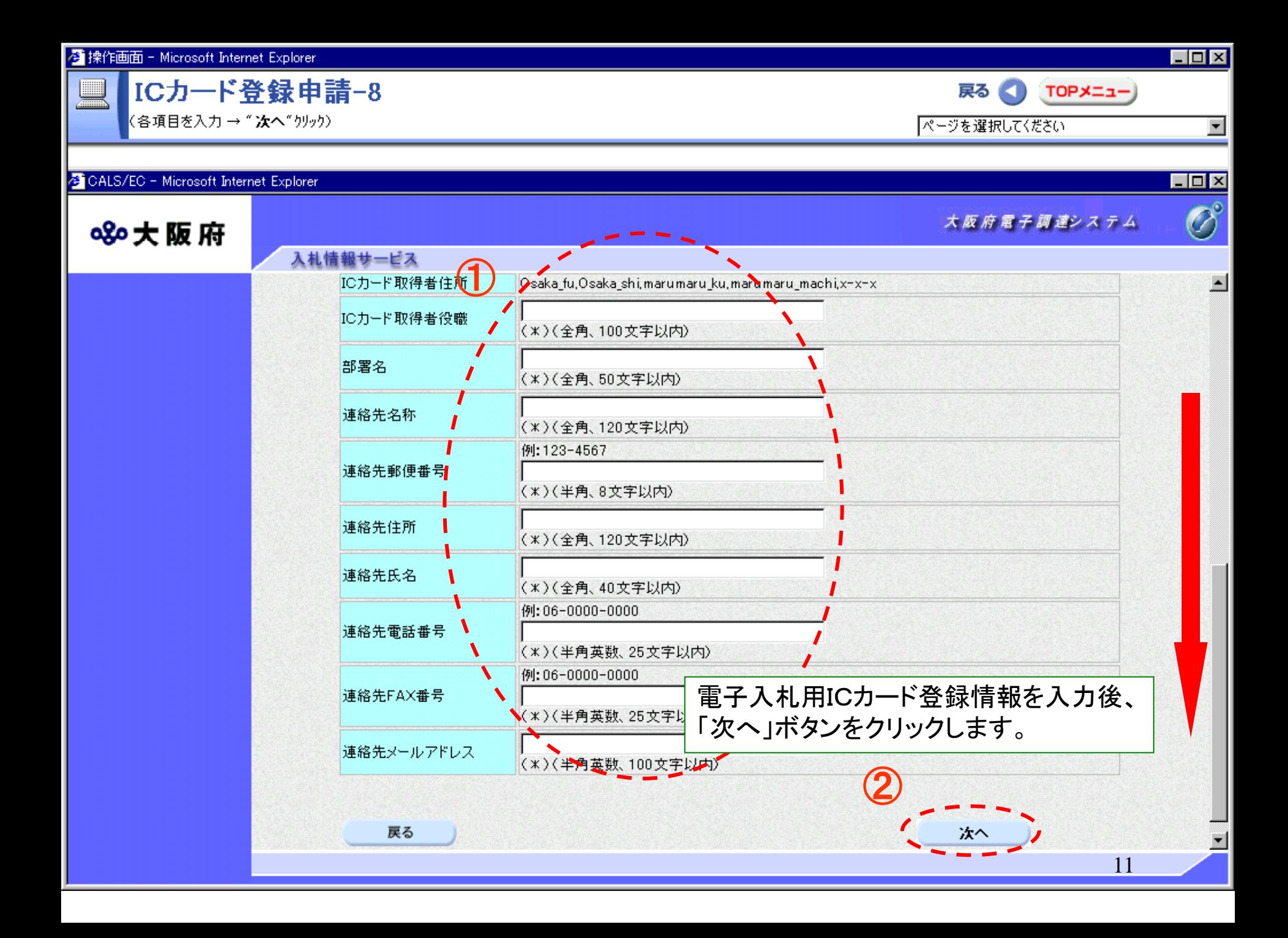

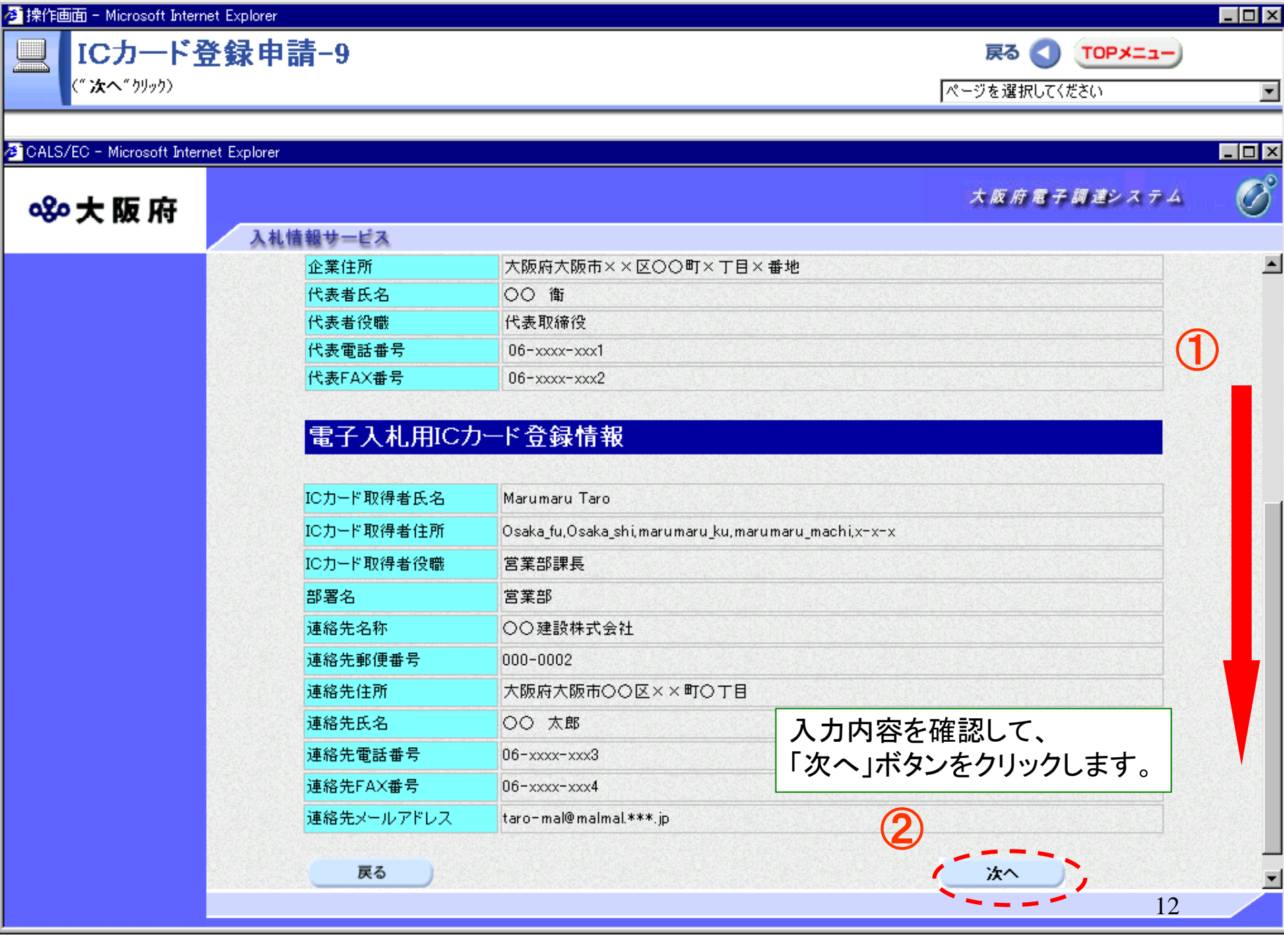

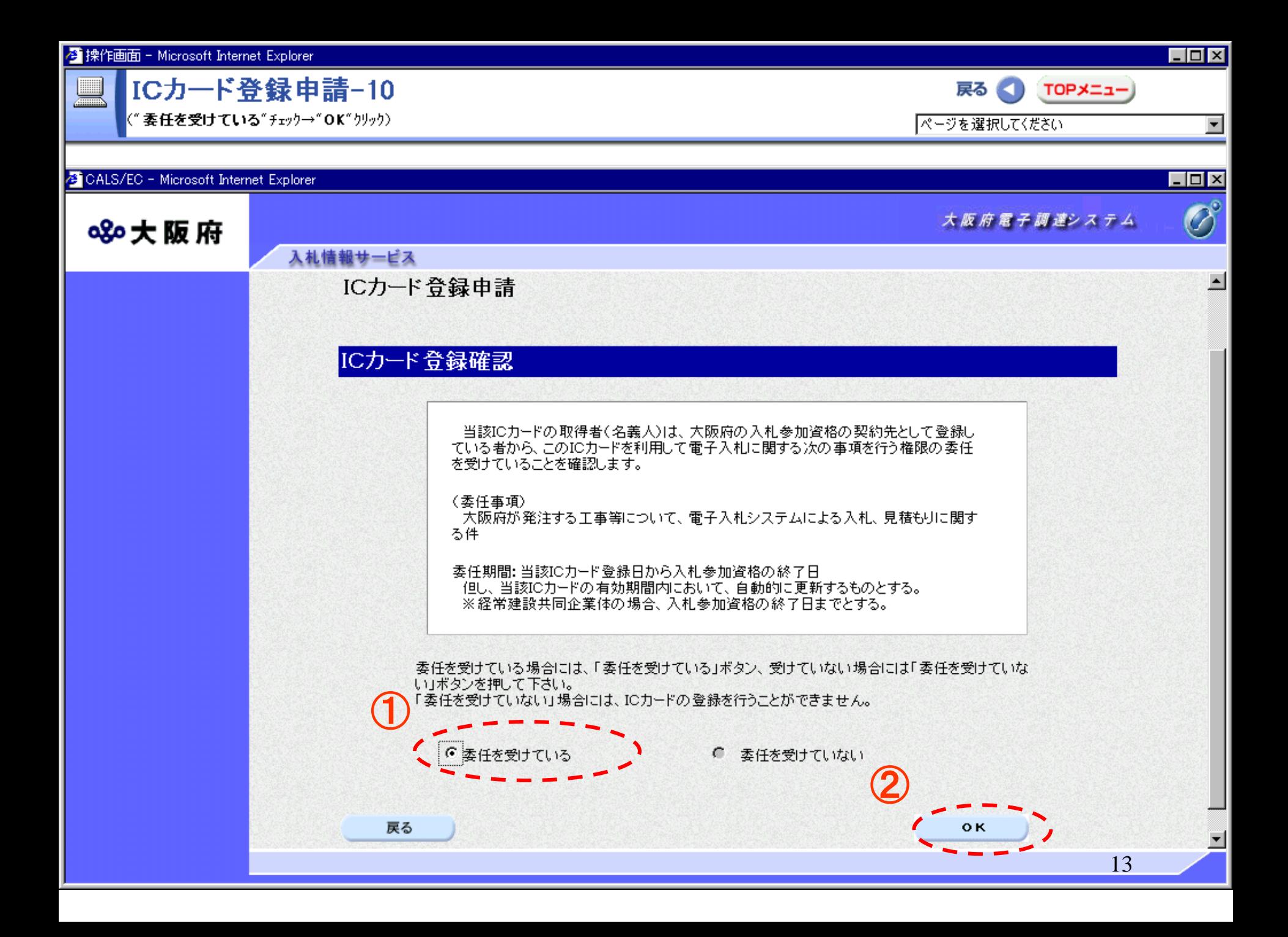

ICカード登録申請-11

<mark>("閉じる</mark>"クリック)

 $\Box$ 

ページを選択してください

 $\Box$ o $\times$ 

 $\overline{\mathbf{E}}$ 

ᅬ

戻る 1TOPメニュー)

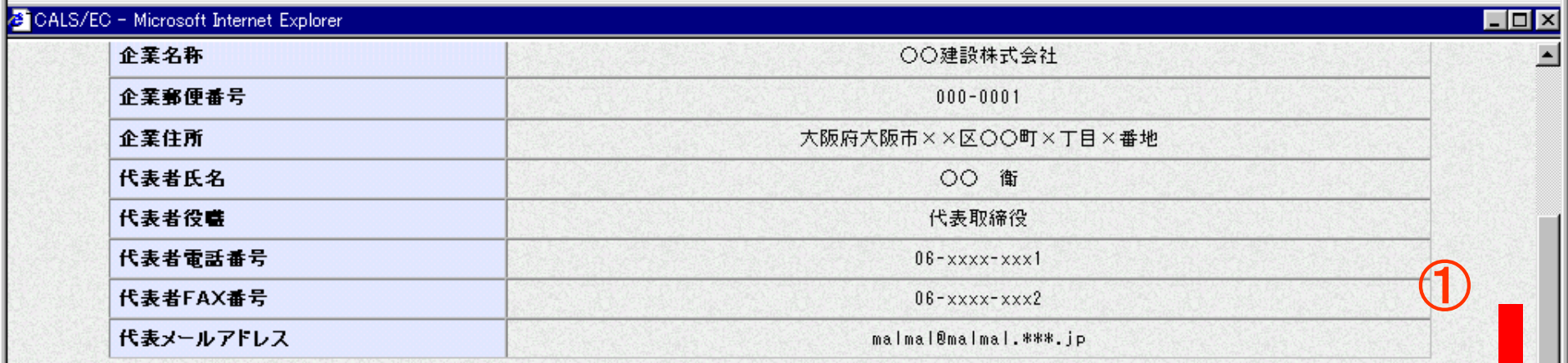

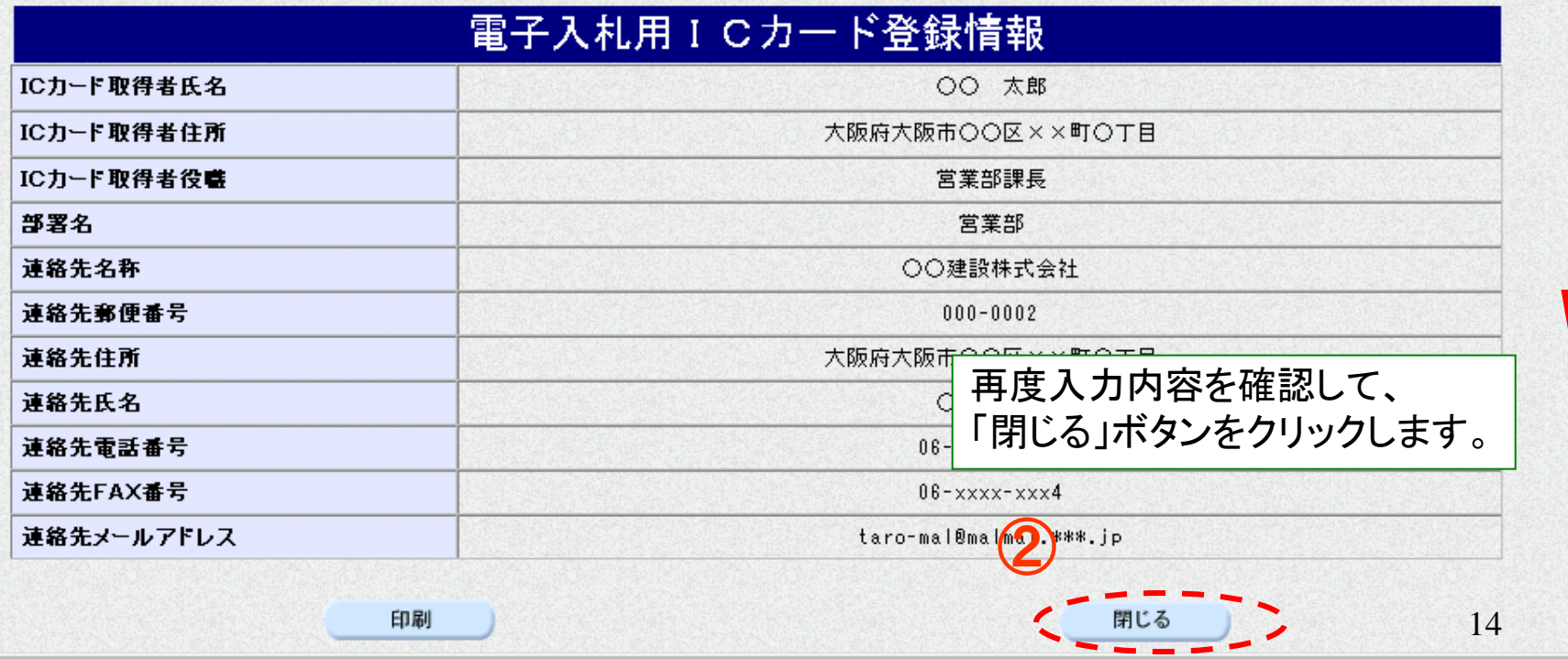

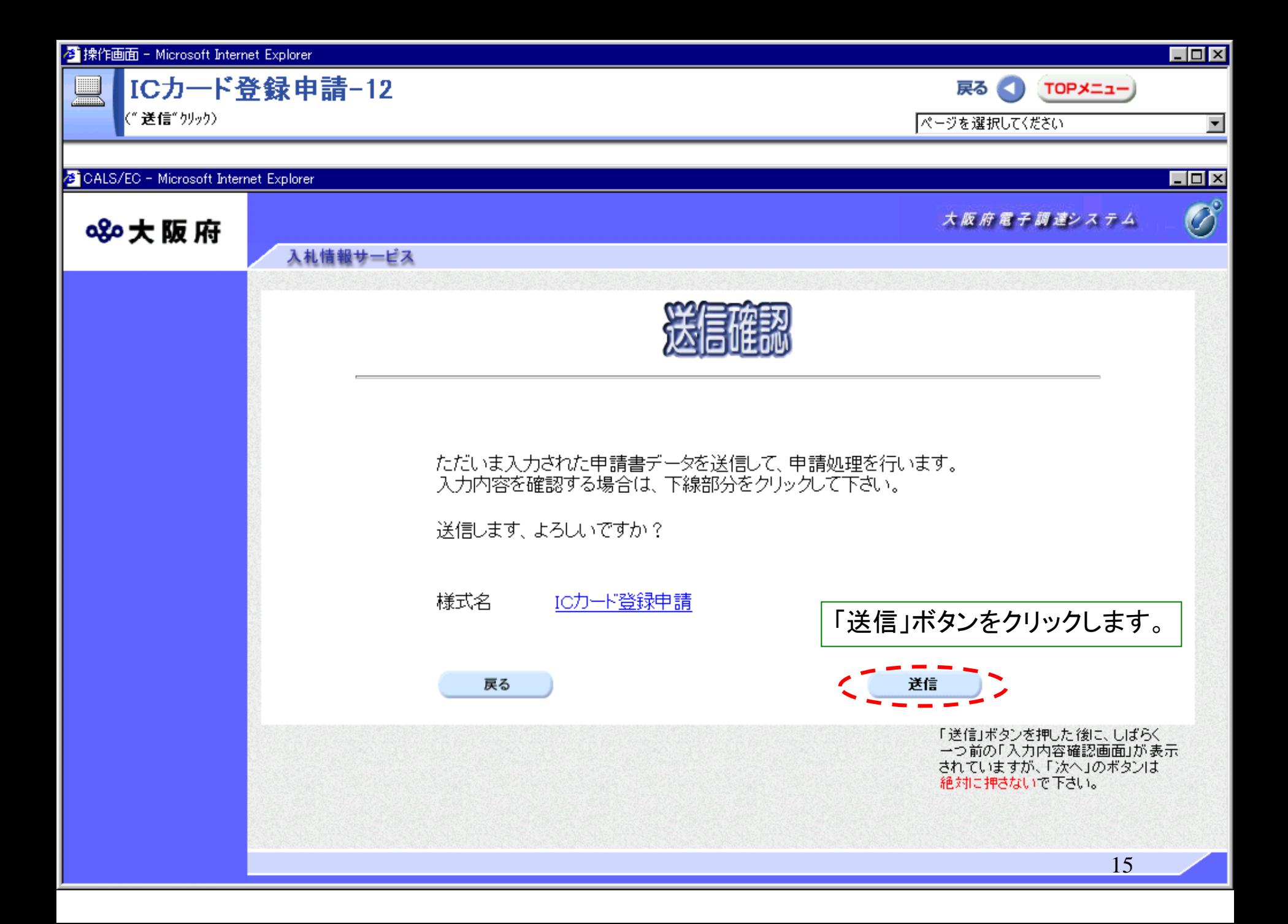

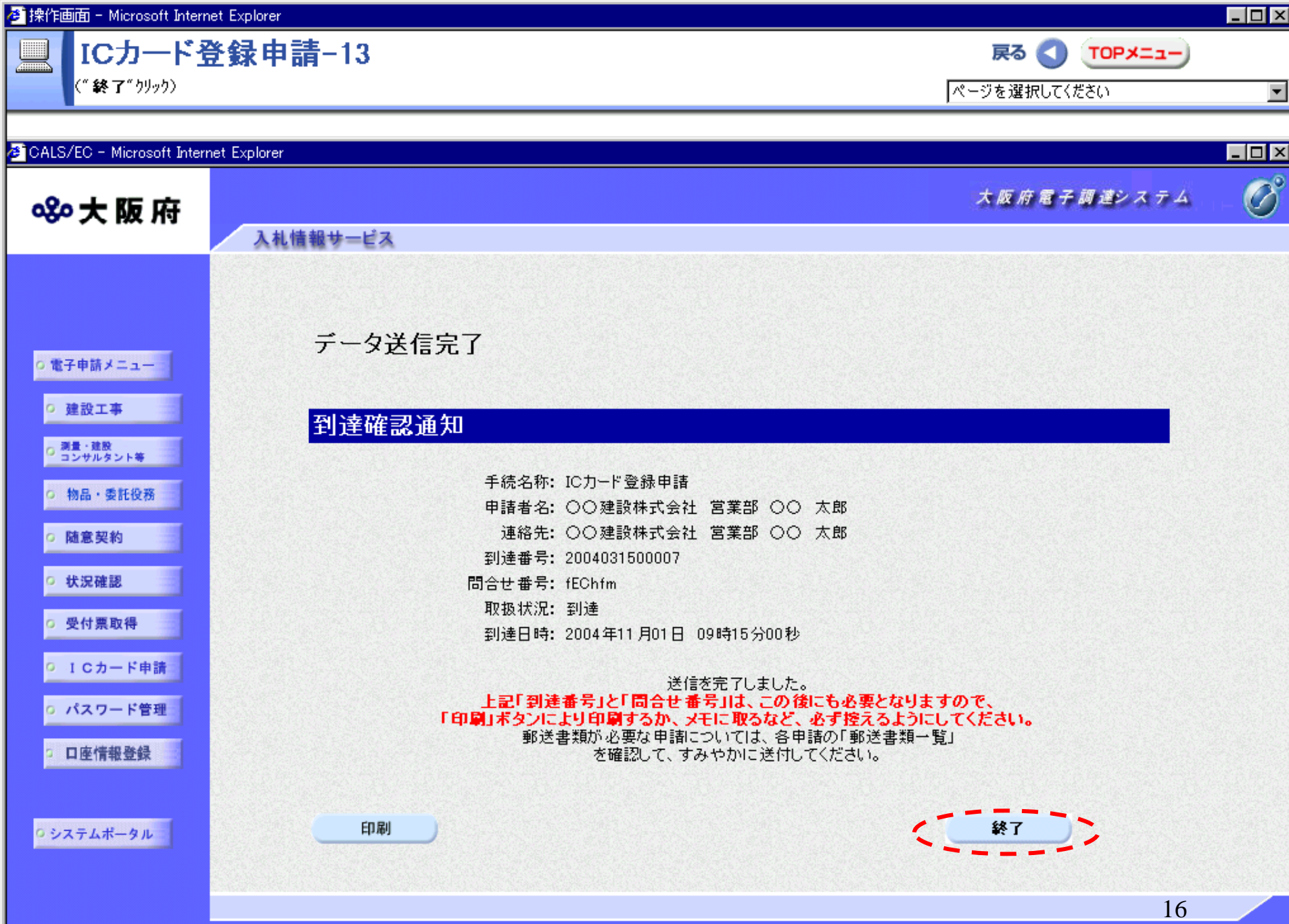

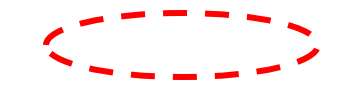

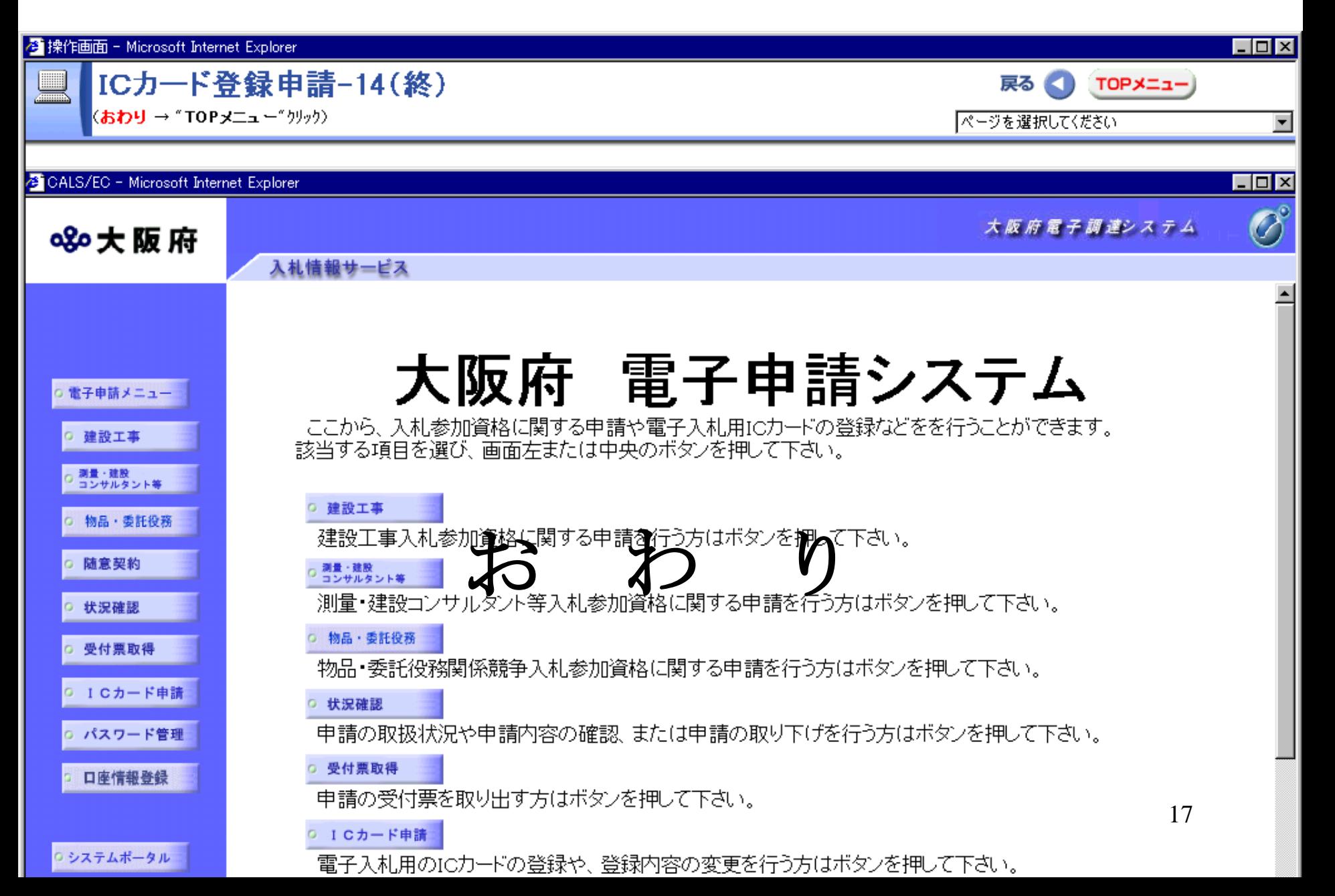